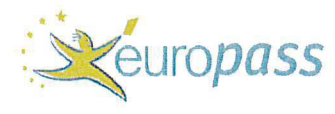

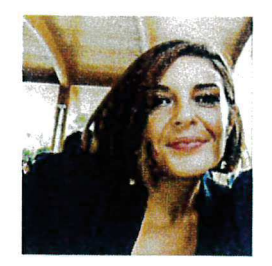

 $\blacksquare$ 

La sottoscritta Berta Cicatelli, ai sensi degli art.46 e 47 DPR 445/2000, consapevole delle sanzioni penali previste dall'art.76 del DPR<br>445/2000 e successive modificazioni ed integrazioni per le ipotesi di falsità in atti responsabilità:

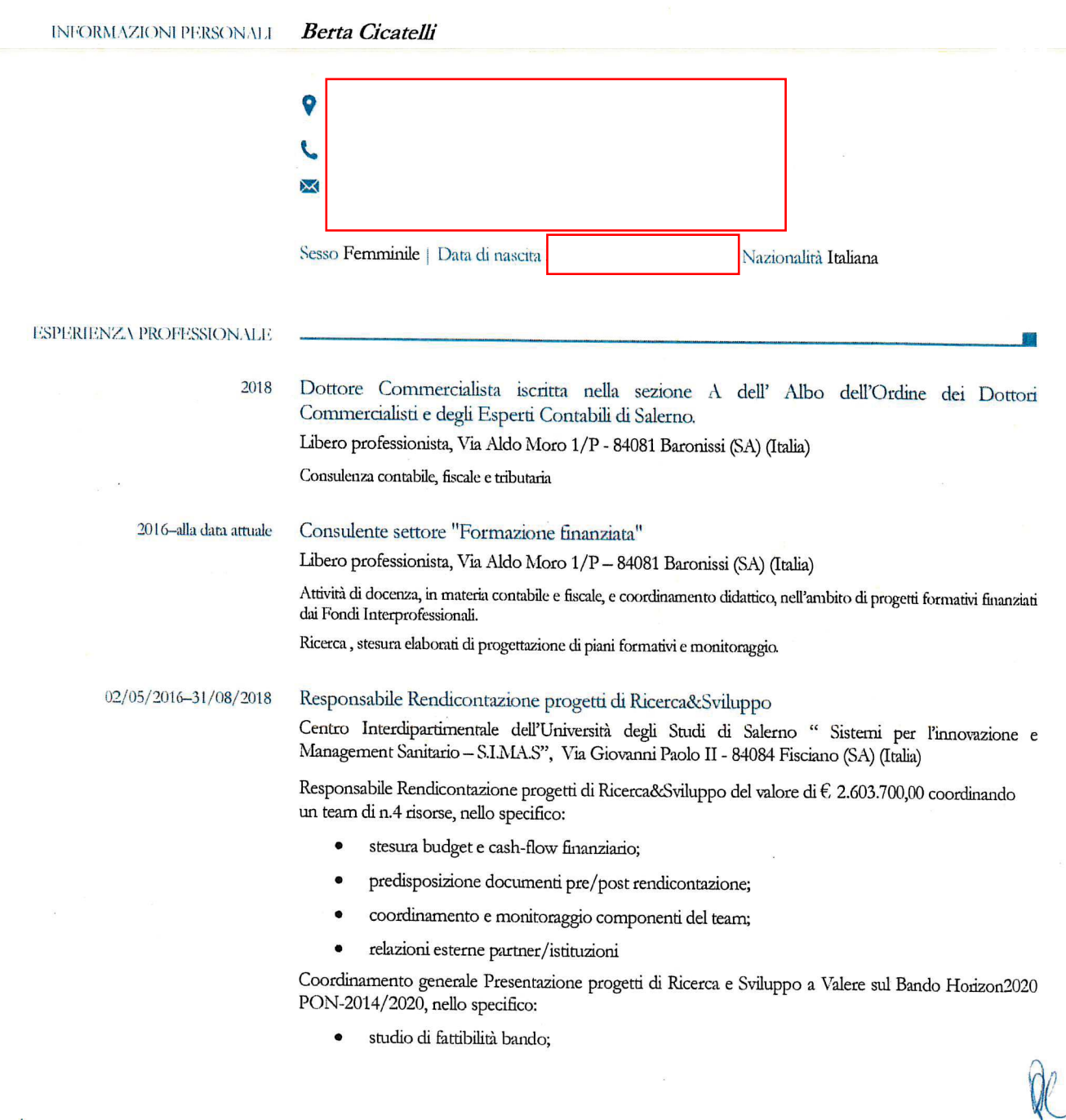

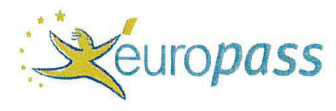

#### Passaporto europeo delle competenze **CICATELLI BERTA**

- analisi delle compagini al fine di valutare i requisiti economico-finanziari ed eventuale partecipazione al bando;
- coordinamento team di progettisti e addetti alla predisposizione della documentazione amministrativa:
- gestione piattaforma ed invio progetti.

Sono stati presentati 5 progetti per un valore di € 16.860.843,00

## 30/06/2011-30/04/2016

# Responsabile Amministrazione e Rendicontazione

Formamentis Società Cooperativa, Via Fogazzaro 57/A - 84091 Battipaglia (SA) (Italia)

Responsabile amministrazione e rendicontazione.

In qualità di responsabile amministrativo:

- contabilità generale e scritture di assestamento;
- gestione incassi e pagamenti;
- adempimenti fiscali;
- predisposizione budget;
- contrattualistica.

In qualità di responsabile rendicontazione, gestione di ogni singolo progetto in tutte le sue fasi, nello specifico:

- stipula polizze fideiussorie e documentazione preliminare;
- stesura budget di progetto e allocazione delle risorse complessive sui vari progetti in corso;
- contratti e pagamenti;
- rendiconto finanziario su piattaforme:
- predisposizione e controllo documentale rendiconto finanziario;
- pianificazione e incontro con revisori contabili per revisione di progetto

Il valore dei progetti gestiti è pari a € 7.248.538,00

30/11/2009-02/02/2010

### **Stage formative**

Altasfera - Caramico Gaetano & C. S.p.A, Via Wenner 59 - 84122 Salerno (SA) (Italia) Contabilità ciclo attivo e passivo

07/06/2010-22/04/2011 Stage post master Altasfera - Caramico Gaetano & C. S.p.A, Via Wenner 59 - 84122 Salerno (SA) (Italia) Contabilità cilco passivo, rifatturazione punti di vendita affiliati, attività di supporto alla gestione Punti di Vendita e alla pianificazione e realizzazione delle attività promozionali

01/2009-10/2009

# Tirocinio professionale Studio Commercialista Dr. Clarizia, Viale Verdi 13 - 84122 Salerno (SA) (Italia) Addetta alla contabilità e al bilancio

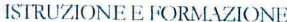

2018 Abilitazione all'esercizio della professione di Dottore Commercialista Università degli Studi di Salerno, Via Giovanni Polo II - 84084 Fisciano (SA) (Italia)

20/01/2010-28/04/2010

## Master in "Amministrazione e Controllo di Gestione" - COGES Livello 2 QEQ Master post-laurea, Via Giuseppe Pellegrino 19 - 84019 Vietri sul Mare (SA) (Italia) Master in "Amministrazione e Controllo di Gestione" - COGES. Principali tematiche: Organizzazione Aziendale, Contabilità e Bilancio, Pianificazione e controllo di gestione, Finanza Azienda, Business English e SAP

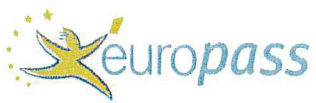

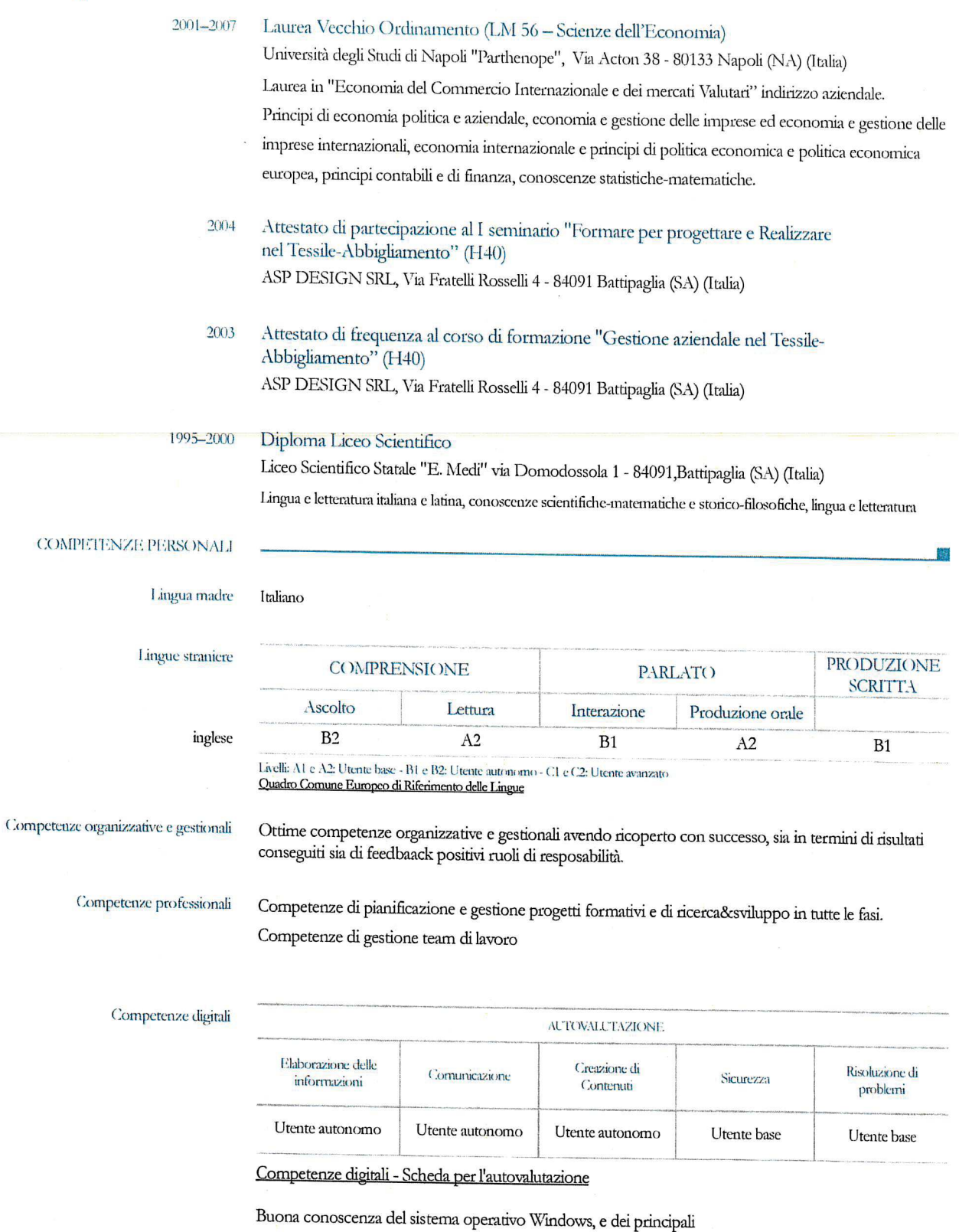

software applicativi del pacchetto Office. Conoscenza di base del SAP

per la gestione della contabilità e il controllino e buona conoscenza SIC la soluzione ERP in AS/400 per la gestione

ll

della contabilità.

B-Automunita

Utilizzo a livello professionale i IPSOA suite

Patente di guida

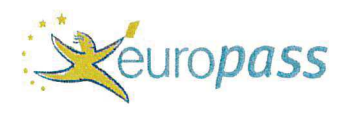

圖

ULTERIORI INFORMAZIONI

Tesi di laurea in Politica Economica Europea, dal titolo "Trasporto Sostenibile, intermodalità e trasporto marittmo a corto raggio: Il caso della Caronte&Tourist S.p.A.

Socio fondatore e membro direttivo dell'associazione Frontiera Sud APS, costituita al fine di promuove attività di ricerca e innovazione sociale sul tema delle migrazioni e dei suoi effetti a livello locale tanto quanto transnazionale. Tema di interesse generale prevalente dell'Associazione è dunque l'accoglienza umanitaria e l'integrazione sociale dei migranti

Autorizzo il trattamento dei miei dati personali presenti nel cv ai sensi del Decreto Legislativo 30 giugno 2003, n. 196 "Codice in materia di protezione dei dati personali" e del GDPR (Regolamento UE 2016/679).

Il sottoscritto dichiara altresì di essere consapevole che, in caso di dichiarazioni non veritiere, è passibile di sanzioni penali ai sensi del DPR 445/00 oltre alla revoca dei benefici eventualmente percepiti.

Baronissi (SA), 20/04/2022

 $\overline{4}$ 

In Fede Berta Cicatelli

**ALLEGATI** 

Allegato dal titolo "Elenco progetti"

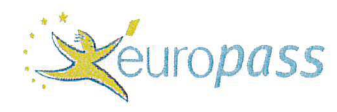

## **ELENCO PROGETTI**

1. Dal 02 maggio 2016 al 31/08/2018 presso il Centro Interdipartimentale dell'Università degli Studi di Salerno "Sistemi per l'innovazione e Management Sanitario - S.I.MA.S"

Rendicontazione dei seguenti progetti per un valore totale di € 2.603.700,00, nell'ambito del POR CAMPANIA FESR 2007/2013 O.O. 2.1 "Interventi a favore delle PMI e degli Organismo di Ricerca - Bando Sportello dell'Innovazione di cui al D.D. n.1 del 05/02/2014 - Progetti Culturali and Creative Lab:

- "ADDPROTECTION Servizio di Assistenza Sanitaria Domiciliare Integrata in Deospedalizzazione Protetta"\_ID  $\bullet$ 06-05-070133 (Magaldi Life-Simas) € 720.500,00
- "Open Music" (Interdata srl Conservatorio di Musica di Benevento -Simas) € 886.400,00;
- "Trident: Technology Research in Different Environment about InnovativeTelecommunication "(Netgroup srl -Simas).€ 996.800,00

Coordinamento generale e Presentazione progetti di Ricerca e Sviluppo a Valere sul Bando Horizon2020 PON-2014/2020, per un totale di 5 progetti presentati per un valore complessivo di € 16.860.843,00

2. Dal 30 giugno 2011 - 30 aprile 2016 presso Formamentis Società Cooperativa, via Fogazzaro 57/A, Battipaglia (SA), Ente di Formazione continua e consulenza aziendale per imprese. Progettazione, gestione e rendicontazione di Piani formativi complessi a valere su Por, Pon e Fondi Interprofessionali.

Rendicontazione dei seguenti progetti per un valore totale di € 7.248.538,00:

### Fondoprofessioni - Avviso 1/2010

"Qualificazione e riqualificazione in azienda" prot. 188/0110/1 € 50.000,00

### Fondimpresa - Avviso 5/2010

- "Innovarsi per competere" id.30272 az. Gilor srl €108.000,00
- "Amoruso Spa: formazione per un nuovo inizio" id.36516 Valore del progetto € 200.000,00
- "Caparelli e Cea: Nuovi impianti per la formazione" id.52771 Valore del progetto € 200.000,00
- "La formazione per MP Group" id.52612  $\epsilon$  200.000.00
- "La Riqualificazione in International Shipping" id.37016 Valore del progetto € 200.000,00
- "Saimare in Formazione" id.36558 Valore del progetto € 200.000,00
- "Sicurezza e Tutela dei lavoratori per Universal Services" id.37183 Valore del progetto € 200.000,00
- "La Riqualificazione del personale di Sea Work" id.38430 € 200.000,00

### Fondoprofessioni - Avviso 3/2010

"Sviluppo competenze tresversali" prot. 142-0310/1\_Famasar srl € 50.000,00

## Fondoprofessioni - Avviso 1/2011

"Bio-formazione per i dipendenti di Concilio\_prot 180-0111/1\_Az.Agricola Concilio € 50.000,00

## Fondoprofessioni - Avviso 3/2011

- "I semi della formazione prot.163-0311/1"Enza Zaden srl € 50.000,00
- "Qualità e Sicurezza": i frutti migliori dal nostro lavoro" prt. 145-0311/1\_Formamentis Soc.Coop. € 50.000,00

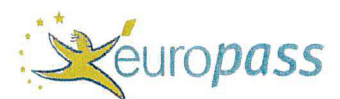

# A1-2011 Calabria 000087390 - Fondo Fapi - avviso 1\_2011

"Formazione per le tecniche e la sicurezza in Circosta" id. A1-2011 Calabria 000087390 € 40.000,00

#### Fondo FBA - avviso 2/2010

- "La responsabilità Sociale d'Impresa per la Banca di Credito Cooperativo Lucania Sud"-id.1100700002 € 28.320,00
- "La responsabilità Sociale d'Impresa per la Banca del Cilento" Id. 1101110001 € 50.000,00

#### Fondoprofessioni - Avviso 2/2012

"Formazione in Omnia service" prot. 159-0111/1  $\in$  50.000,00

#### Fondimpresa - Avviso 2/2010

- "Riqualificarsi per ricominciare" id.AVM-37-10 Mobilità in Campania € 280.000,00
- "Formazione ed innovazione per la mobilità in Campania" id. AVM -76-10 Mobilità Calabria € 895.000,00

#### Fondimpresa - Avviso 5/2011

- "TACA: l'Innovazione del Territorio Attraverso la Crescita Aziendale" Id. AVT/04/11II € 399.000,00
- "DEMETRA Delineare e Mantenere l'Eccellenza attraverso il Training e la ricerca Agroalimentare" cod.AVS/49/11II € 104.690,00

#### Fondimpresa - Avviso 4/2012

- "SCILLA: Sviluppo delle Competenze ed Interventi di Lifelong Learning nelle Aziende"\_prot AVT/37/12€ 339.840,00
- "D.E.L.T.A.: Delineare l'Eccellenza dei Lavoratori, del Territorio e delle Aziende" € 699.840,00
- "FERTILE: Formazione e riqualificazione del territorio introducendo Lavorazioni Ecosostenibili" € 399.000,00

#### Fondimpresa - Avviso 5/2013

- "DECANTER: DEterminare Competenze AzieNdali per la Tipicizzazione E Riqualificazione"cod. AVA/74/13 € 200.000,00
- BESMART. BUSINESS DEVELOPMENT: Sviluppare e migiorare l'agro filiera rinnovando e internazionalizzando\_cod. AVA/01/13\_Gruppo Finagricola € 198.982,00
- "C.A.L.A.B.R.O. Competenza Abilità e sviLuppo Attraverso Buone pRatiche di fOrmazione"\_cod AVT/29/13 € 340.000,00
- "Molisagro" \_cod. AVT/03/13 € 99.928,00

#### Fondimpresa - Avviso 1/2014

- "GreenCal" \_cod. AV/74/A1 € 115.952,00  $\bullet$
- "Co.Sì Cosenza Sicurezza"\_cod. AV/187/S14 € 101.335,00

Ministero del Lavoro e delle Politiche Sociali ai sensi della legge 7 dicembre 2000 n.383, art.12, comma 3 lett. f) -Anno finanziario 2013

"Progetto Soccorso civile per l'eliminazione delle barriere architettoniche" Associazione Luca Coscioni per la libertà di ricerca scientifica  $\epsilon$  175.000,00

### Fondimpresa - Avviso 4/2014

- "Opening:Orientare alla Competitività Aziendale in Regione Calabria"\_cod.AVT/028A14 € 338.787,00 .<br>•
- "In.For.Mo. Innovazione e formazione per le imprese del Molise" cod.AVT/008A/14 € 71.490,00

#### Foncoop avviso 26 standard

R15A27-2015-0000886  $\in$  35.500.00

# REGIONE CAMPANIA - AVV.128/2011 LEX 236-93

236 - DR Costruzioni srl - prot. 781 € 336.000,00  $\bullet$ 

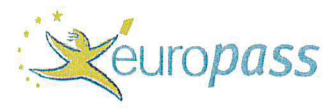

236 - Medicina Tre srl - prot. 701 € 226.856,00

### Fondimpresa Avviso 4/2015

- "Sviluppo delle competenze ricettive"\_id. 139555 € 52.000,00
- "C.O.L.I.M. IN FORMAZIONE"\_id. 138073 € 66.000,00
- "La formazione in SOLARFLUX"\_id. 139927 € 46.000,00

# 3. Dal 2016 attività di coordinamento didattico

Attività di coordinamento didattico nell'ambito dei seguenti piani formativi:

- "GEAR" codice AVS/078/15 finanziato a valere sull'Avviso 5/2015 di Fondimpresa;  $\bullet$
- "MEDIA" codice AVT/015B/15 finanziato a valere sull'Avviso 5/2015 di Fondimpresa;
- "QUID" codice AVT/029B/15 finanziato a valere sull'avviso 5/2015 di Fondimpresa;
- "SEASON" codice 28/AVV.02/2016 For.agri;  $\bullet$
- "EPICO" codice AV/026F/A17 finanziato a valere sull'Avviso 1/2017 di Fondimpresa;
- "SKIPPER" codice AVT/007C/17I finanziato a valere sull'Avviso 4/2017 di Fondimpresa;
- "CAR" codice AVT/079B/17I finanziato a valere sull'Avviso 4/2017 di Fondimpresa;
- "GAME 4.0" codice AVT/098A/17I finanziato a valere sull'Avviso 4/2017 di Fondimpresa;
- "POLYLACTIDE" codice AV1/113/17 finanziato a valere sull'Avviso 5/2017 di Fondimpresa;
- "P.I.S.T.A" codice AV/058D/A18 finanziato a valere sull'Avviso 1/2018 di Fondimpresa;
- "LAND" codice AVT/005B/16II finanziato a valere sull'Avviso 1/2016 di Fondimpresa;
- "NUTRIMENTI" codice 46/AVV.01/201 For.agri.;
- "PIOGGIA" codice 39/Avv.01/2019 For.Agri
- "MEAL" codice AVI/002/18 avv.4/2018 di Fondimpresa

# 4. Dal 2015 presso Skills Consulting S.r.l. Via Aldo Moro 1/P, Baronissi (SA)

Ricerca e stesura elaborati di progettazione di piani formativi, a valere sull'avviso 3/2015 Innovazione Tecnologica di Fondimpresa, a favore di aziende clienti della Skills Consulting S.r.l.

Le suddette attività sono state svolte per i progetti che seguono in elenco:

- G.R.I.P: Gestire Risposte Innovative nella produzione progettato per Novifil S.r.l, Via Variante Est snc (zona PIP) - 83030 Monocalzati (AV);
- L.E.A.D.: Linee Evolutive che Anticipano il Domani progettato per CTP: Company Trafil Production S.r.l, Via Variante Est snc (zona PIP) - 83030 Monocalzati (AV);
- "MEAL"codice AVI/002/18 avv.4/2018 di Fondimpresa

Ricerca ed elaborati di progetto in tema di Innovazione Tecnologica per le aziende che seguono in elenco:

- Progetto formativo a favore del personale della Gierre Prodotti Alimentari S.r.l, Via Trieste n.45 84085 Mercato San Severino (SA), per l'integrazione su palmari e smartphone di un software per la gestione magazzino;
- Progetto formativo a favore del personale della SUSA S.r.l., C.so Garibaldi n.54/V 84126 Baronissi (SA), per l'introduzione di un software di gestione del sistema cassa e magazzino.

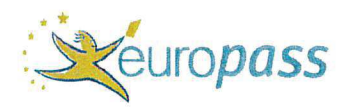

La sottoscritta, consapevole che le dichiarazioni mendaci, la falsità negli atti e l'esibizione di atto falso o contenente dati non più rispondenti a verità sono punite dal codice penale e dalle leggi speciali in materia, dichiara la veridicità delle informazioni contenute nel presente curriculum, redatto in formato europeo ed autorizza il trattamento dei dati personali secondo la normativa vigente in materia -d.lgs. n. 196/2003.

Salerno, 20/04/2022

 $\overline{a}$ 

 $\overline{8}$ 

In fede  $\mu$ Berta Cicatelli